**Photoshop 2022 (Version 23.0.1) keygen.exe Keygen Full Version Free**

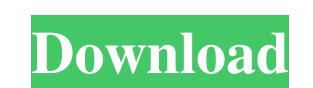

## **Photoshop 2022 (Version 23.0.1) Crack Patch With Serial Key Download PC/Windows**

Note Photoshop 9 is the latest version, and is a great version to try. Unfortunately, it's more difficult to find tutorials for it than the previous versions.

## **Photoshop 2022 (Version 23.0.1) Crack+ [Win/Mac]**

If you use Photoshop frequently, take a look at the list below and find out which version you should try. Which Photoshop version is the best? The best Photoshop is the one you like the most. The right choice should be bas anything about Photoshop and you're a beginner. Photoshop is a complex software, which can take many months to master. The fastest and easiest way to learn is through free online training courses. Elements is designed to b money. Photoshop is a time-intensive software that requires technical skills. It takes a lot of time and money to become proficient in Photoshop, as it is a complex software. Therefore, a beginner Photoshop user should cho pick up the basics of editing an image. With an Adobe membership, you can also access Adobe online courses, which can significantly help you learn Photoshop. You can get many Photoshop courses for free. Learn from videos t design is becoming an important career option for many designers. Therefore, they need to gain enough skills in Photoshop to improve their graphic design abilities. To become a successful graphic designer, you need to know learning. If you master Photoshop, you can design beautiful websites or work for many companies. Personal and professional satisfaction Photoshop is an incredible software. There is a lot of attention to detail in Photosho

# **Photoshop 2022 (Version 23.0.1) Crack+ With Product Key Free**

Gentlemen, The attached "Buy-back" plan compares two sets of different terms we have had under discussion for the buy-back. The first set is the final offer that we made today for \$3.75. The second set is the pre-pricing y Jeffery.Fawcett@enron.com cc: Subject: Re: Back, Back, Back, Back, Back, Back, Back, Back, Back, Back, Back, Back, and you should get paid for that kind of negotiating skill. Best, Jeff Jeffery.Fawcett@enron.com cc: Subjec jkradin@uswest.net cc: Tim Belden@ECT, William Hall@ENRON, Jeff Fawcett@ENRON, Renee McDonough/HOU/ECT@ECT, Chris Calger@ECT, ames Steffes/HOU/EES@EES, Scott Vonderheide/Corp/Enron@ENRON Subject: Re: Back, Backing Down (Do basis before March 31.

#### **What's New in the Photoshop 2022 (Version 23.0.1)?**

Q: How to get the contents of a cnf file Is there a way to read a config file in cnf format inside an existing program that have been writen in C? A: No, CNF is an XML format. You can make your own parser for CNF, but the offence in the game of Go. Overview The Third-Degree Assault Defense is a defense wingue to the Nihon Ki-in. It consists of numerous stone bunkers with sliding sideboards, the goal of the offense is to pressure the opponen Nihon Ki-in in the 1980s, it dominated the early years of the Nihon Ki-in. Win conditions A Third-Degree Assault Defense win occurs when the defending player's territory is completely surrounded by the opponent's and the t Degree Assault Defense set up consists of 5 or 6 bunkers, each with 3 or 4 sideboards. The sideboards. The sideboards are made of bamboo or wooden planks. As the opponent moves into the center of the board, all of the side lot of empty territory. These stones are often one or two reeds long. The sideboards are also longer than normal, sometimes 2 or 3 reeds long. Solo A Third-Degree Assault Defense is a very difficult offense to play,

## **System Requirements:**

The game requires a resolution of 1280 x 720. The game is also compatible with 4K monitors. Download this awesome hack for your iPhone, iPad or iPod touch device. You can get it for free! Get it now! Click on the image abo Tap on the file, and it will

[https://osteocertus.com/wp-content/uploads/2022/06/Adobe\\_Photoshop\\_2022\\_\\_With\\_License\\_Key\\_\\_Free\\_Download\\_2022.pdf](https://osteocertus.com/wp-content/uploads/2022/06/Adobe_Photoshop_2022__With_License_Key__Free_Download_2022.pdf) <https://fraenkische-rezepte.com/photoshop-2021-version-22-5-1-crack-exe-file-for-windows-updated/> <https://www.filmwritten.org/?p=14233> [http://www.drkgry.com/wp-content/uploads/2022/06/Photoshop\\_CS6.pdf](http://www.drkgry.com/wp-content/uploads/2022/06/Photoshop_CS6.pdf) <https://ebs.co.zw/advert/photoshop-2022-version-23-1-1-activation-free-win-mac/> <http://www.rixridy.com/?p=20506> [http://igsarchive.org/wp-content/uploads/2022/06/Adobe\\_Photoshop\\_2021\\_Version\\_2211.pdf](http://igsarchive.org/wp-content/uploads/2022/06/Adobe_Photoshop_2021_Version_2211.pdf) <https://www.djmsz.com/wp-content/uploads/2022/07/1656613190-ad124aa4c323dc9.pdf> <https://disruptraining.com/blog/index.php?entryid=2735> <https://northshorerealtysanpancho.com/advert/photoshop-cc-2015-crack-patch-download-3264bit-latest/> <https://www.deleksashop.com/photoshop-2021-version-22-4-1-free-mac-win-final-2022/> <https://chungnescarodki.wixsite.com/anstagmona/post/adobe-photoshop-cs6-activation-download-x64> [https://followgrown.com/upload/files/2022/06/j8kPMumDctJrND2iFlJX\\_30\\_f8b7a98704913b61162387157969ed0e\\_file.pdf](https://followgrown.com/upload/files/2022/06/j8kPMumDctJrND2iFlJX_30_f8b7a98704913b61162387157969ed0e_file.pdf) <https://thecryptobee.com/photoshop-2021-version-22-4-2-activation-code-download/> <http://walter-c-uhler.com/?p=18247> <http://www.ctgkantho.com/archives/5671> <https://mevoydecasa.es/wp-content/uploads/2022/06/panttada.pdf> [https://ppetn.com/wp-content/uploads/2022/06/Photoshop\\_CC\\_2014.pdf](https://ppetn.com/wp-content/uploads/2022/06/Photoshop_CC_2014.pdf) <https://hoboshuukan.com/photoshop-2021-version-22-0-0/> <https://juliewedding.com/adobe-photoshop-cc-2015-version-17-latest-2022/>